# **Hierarchical Modeling**

**Adriana Schulz CSE 457 Spring 2019** 

 $\mathbf{1}$ 

# Reading

Optional:

 $\bullet$  Angel, sections 8.1 - 8.6, 8.8

Further reading:

• OpenGL Programming Guide, chapter 3

### **Symbols and instances**

Most graphics APIs support a few geometric primitives:

- spheres<br>• cubes
- 
- cylinders

These symbols are **instanced** using an **instance** transformation.

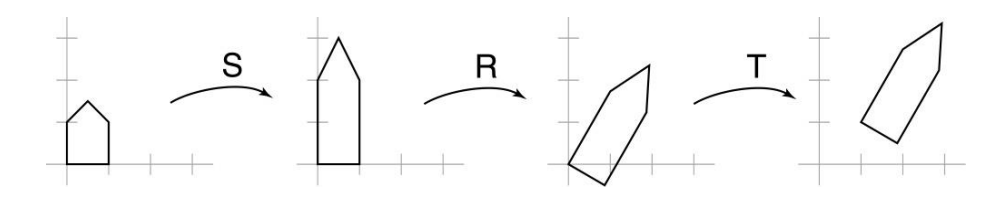

Q: What is the matrix for the instance transformation above?

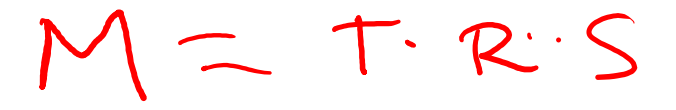

# **3D Example: A robot arm**

Let's build a robot arm out of a cylinder and two cuboids, with the following 3 degrees of freedom:

- Base rotates about its vertical axis by  $\theta$
- Upper arm rotates in its xy-plane by  $\phi$
- Lower arm rotates in its xy-plane by  $\psi$

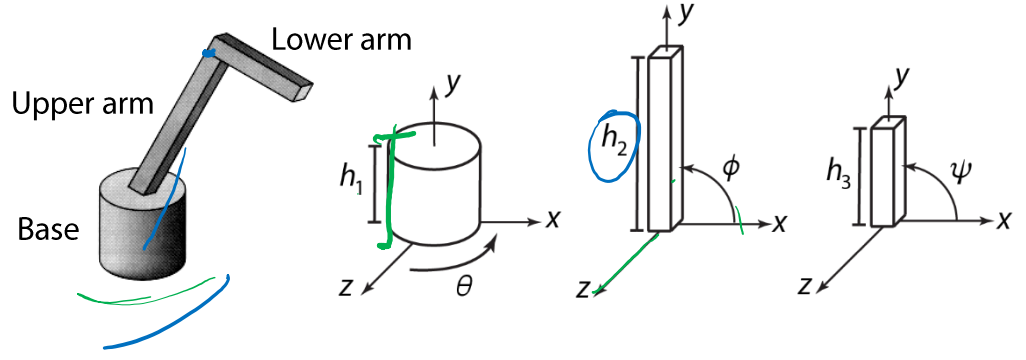

[Angel, 2011]

V A

 $R_{2}(\mathcal{P})$ 

(Note that the angles are set to zero in the figures on the right; i.e., the parts are shown in their "default" positions.)

Suppose we have transformations  $R_x(\cdot)$ ,  $R_y(\cdot)$ ,  $R_z(\cdot)$ ,  $T(\cdot, \cdot, \cdot)$ 

Q: What matrix do we use to transform the base?  $R_g$ ( $\sigma$ )  $T(0,h_j 0)R_g(p)$ .  $T(0,h_z p)R_g(p)$ 

**Q:** What matrix product for the upper arm?

**Q:** What matrix product for the lower arm?

#### 3D Example: A robot arm

An alternative interpretation is that we are taking the original coordinate frames...

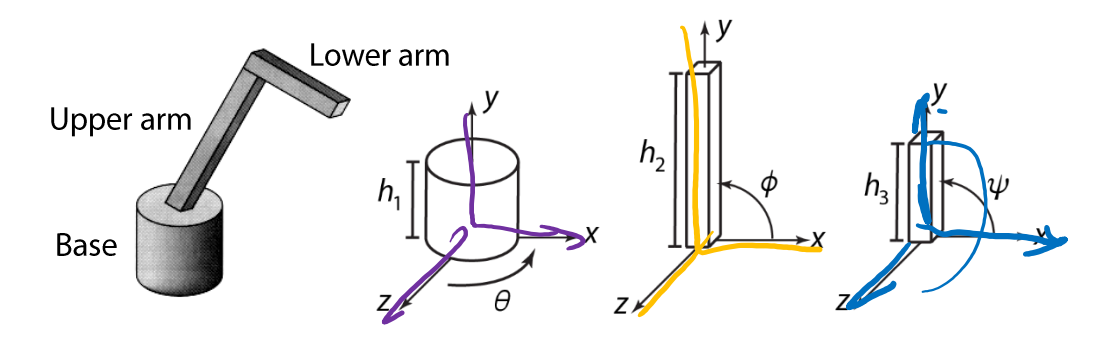

... and translating and rotating them into place:

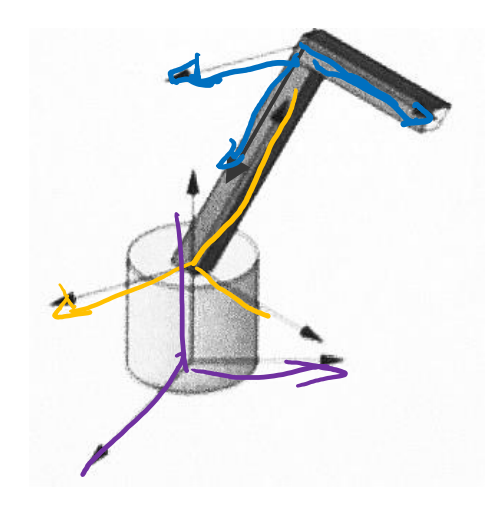

#### From parts to model to viewer

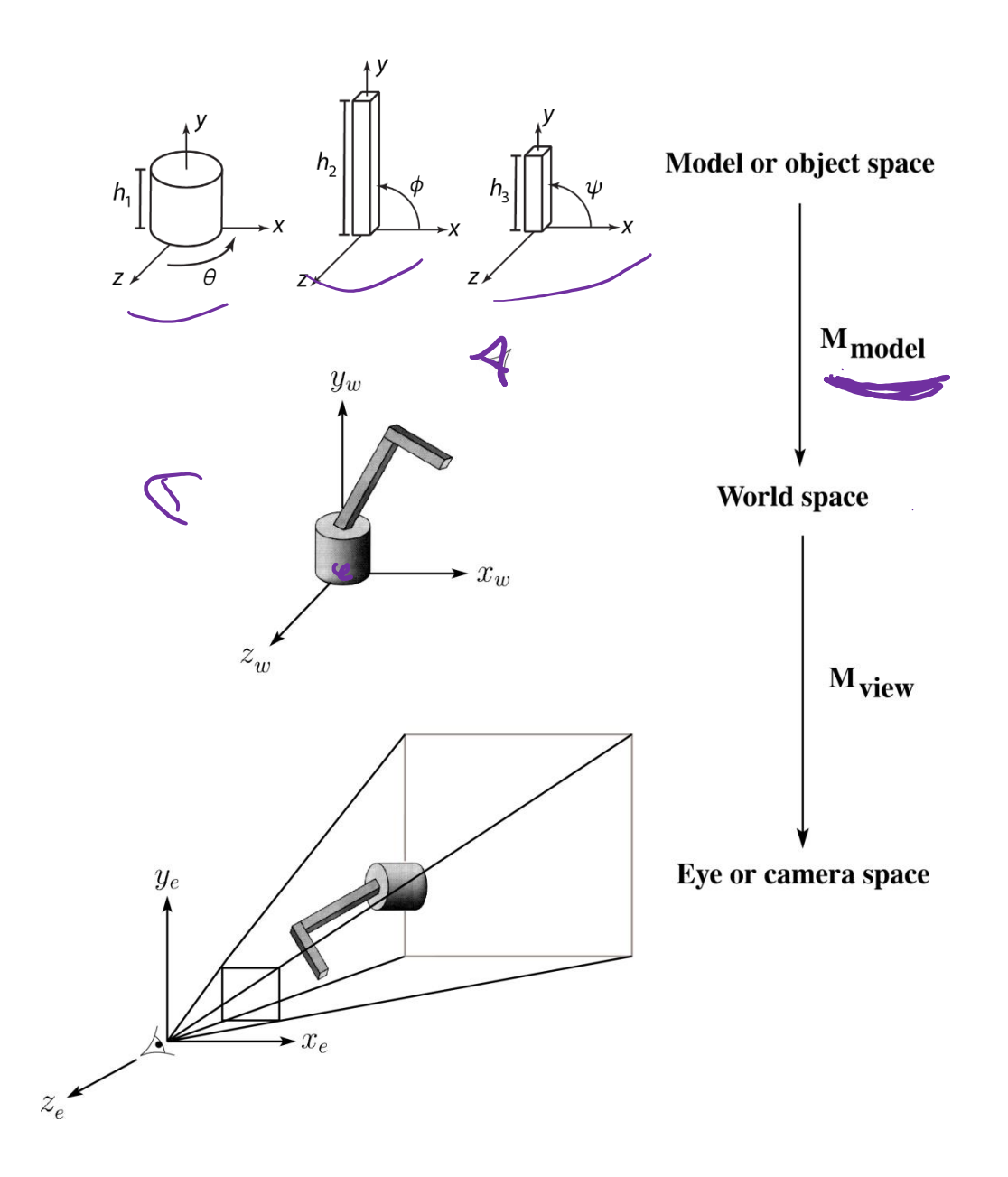

#### **Robot arm implementation**

The robot arm can be displayed by keeping a global matrix and computing it at each step:

```
Matrix M, M_model, M_view;
main()
{
     . . .
    M_view = compute_view_transform();
    robot_arm();
     . . .
}
robot_arm()
{
    M_model = R_y(theta);
    M = M view*M model;
    base();
    M_model \leq R y(theta)<sup>*</sup>T(0,h1,0)*R_z(phi);
    M \neq M view*M model;
    upper_arm();
    M_model \neq R y(theta)*T(0,h1,0)*R_z(phi)*T(0,h2,0)*R_z(psi);
    M \neq M view*M<sub>model</sub>;
    lower_arm();
}
```
Do the matrix computations seem wasteful?

#### **Robot arm implementation, better**

Instead of recalculating the global matrix each time, we can just update it in place by concatenating matrices on the right:

```
Matrix M_modelview;
main()
{
    . . .
    M_modelview = compute_view_transform();
    robot_arm();
    . . .
}
robot_arm()
{
    M modelview (*=) R y(theta);
    base();
    M_modelview * = T(0,h1,0)*R z(phi);
    upper_arm();
    M modelview * = (T(0,h2,0)*R z(psi))lower_arm();
}
```
# **Hierarchical modeling**

Hierarchical models can be composed of instances using trees or DAGs:

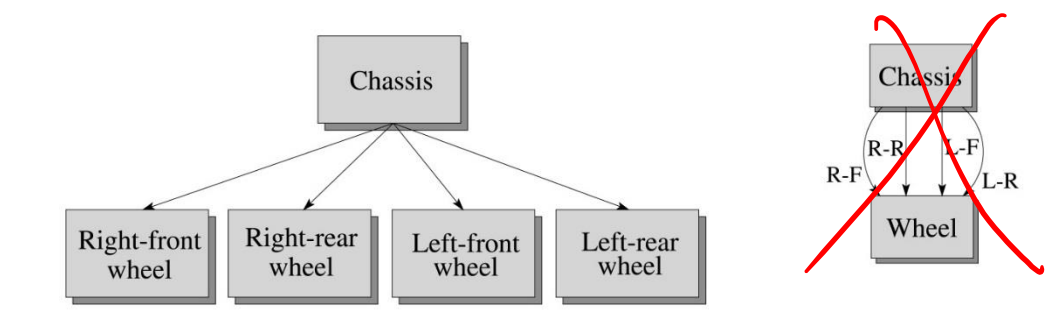

- edges contain geometric transformations
- nodes contain geometry (and possibly drawing attributes)

We will use trees for hierarchical models.

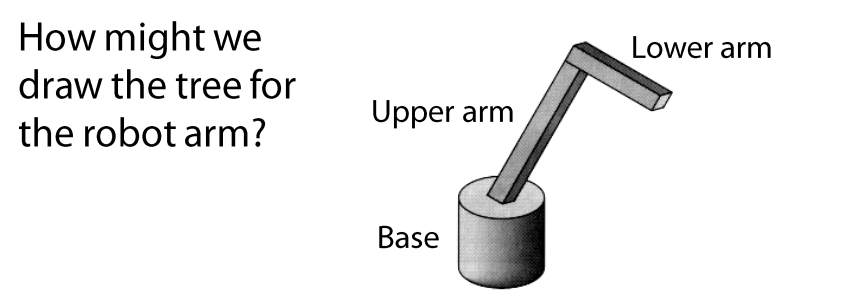

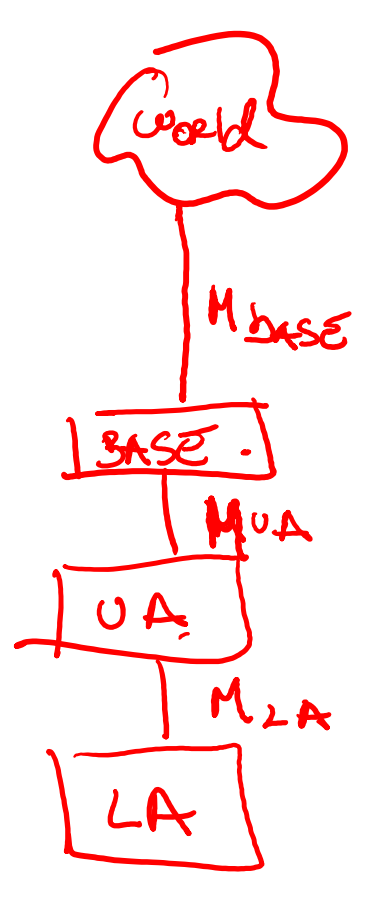

#### A complex example: human figure

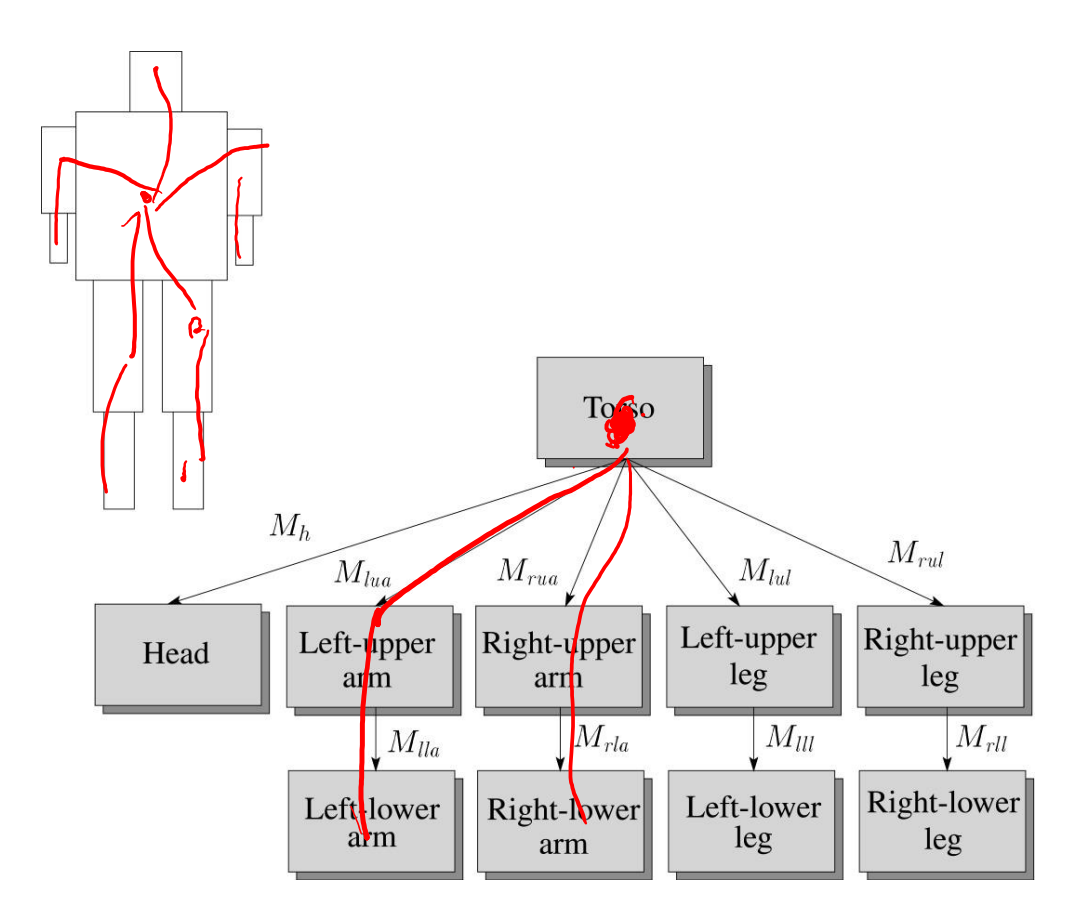

Q: What's the most sensible way to traverse this tree?

depth first ut stack

# **Using canonical primitives**

**Canonical** primitives

Mcy

Upper arm

Base

Consider building the robot arm again, but this time the building blocks are canonical primitives like a unit cylinder and a unit cube. We can use transformations like  $T(t_x,t_y,t_z)$ ,  $S(s_x,s_y,s_z)$ ,  $R_y(\theta)$ , etc.

What additional transformations are needed? What does the hierarchy look like now?

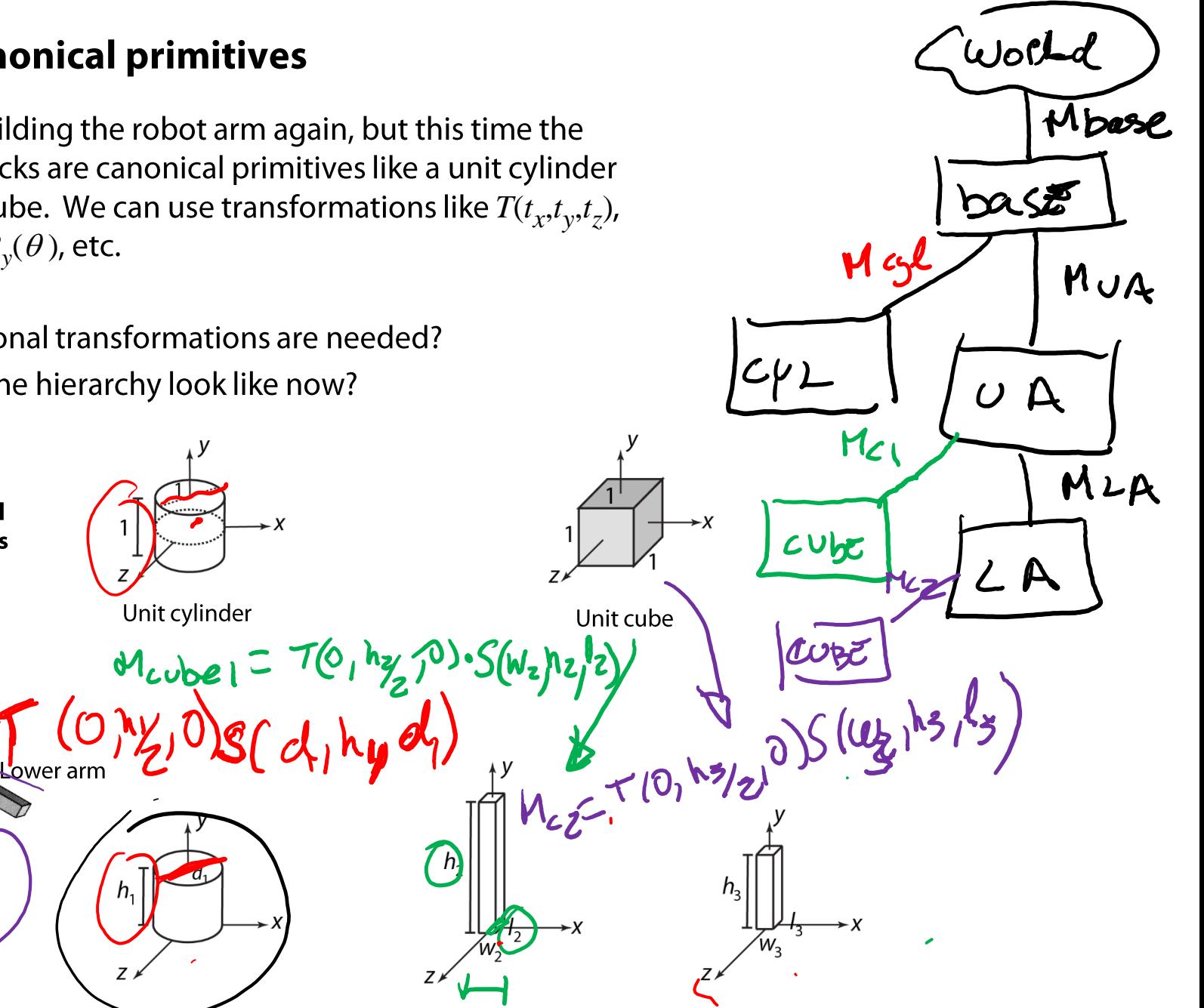

### **Animation**

The above examples are called articulated models:

- 
- rigid parts<br>• connected by joints

They can be animated by specifying the joint angles (or other display parameters) as functions of time.

### **Key-frame animation**

The most common method for character animation in production is key-frame animation.

- Each joint specified at various key frames (not necessarily the same as other joints)
- System does interpolation or in-betweening

Doing this well requires:

- A way of smoothly interpolating key frames:  $\bullet$ splines
- A good interactive system
- A lot of skill on the part of the animator

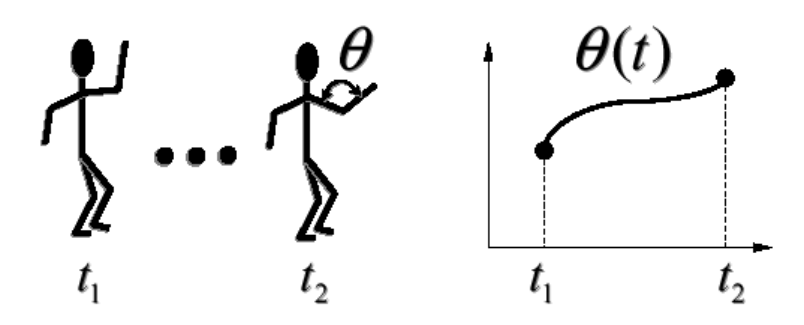

# **Scene graphs**

The idea of hierarchical modeling can be extended to an entire scene, encompassing:

- many different objects
- 
- ◆ lights<br>◆ camera position

This is called a scene tree or scene graph.

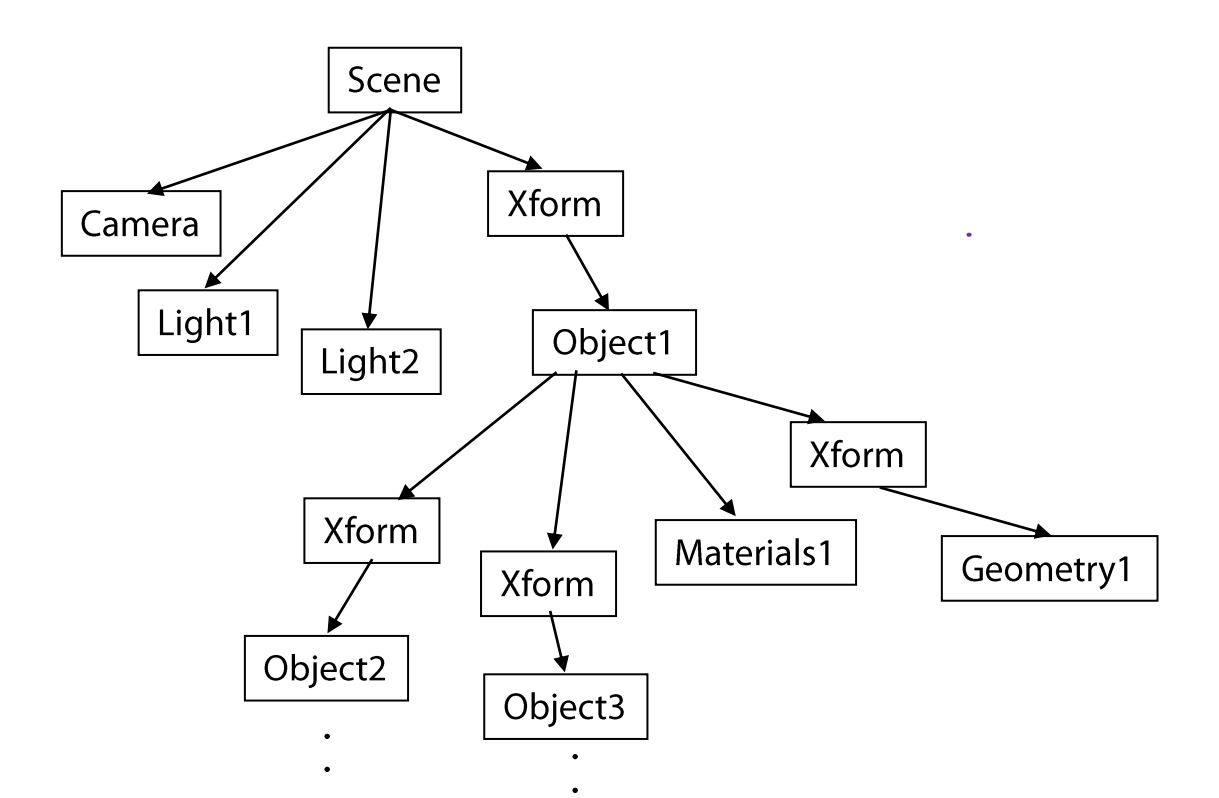

# **Summary**

Here's what you should take home from this lecture:

- All the **boldfaced** terms.
- $\bullet$ • How primitives can be instanced and composed to create hierarchical models using geometric transforms.
- How the notion of a model tree or DAG can be extended to entire scenes.
- How OpenGL transformations can be used in hierarchical modeling.
- How keyframe animation works.